#### Help in Power Point Presentations

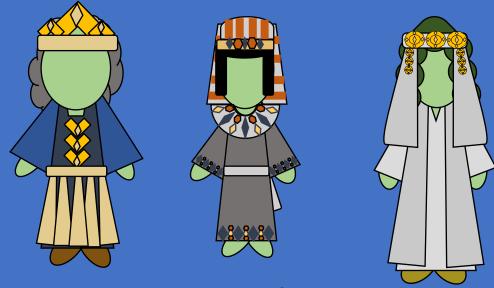

Do Your Characters look green?

## Because the Power Points were created on or in the year 2011.

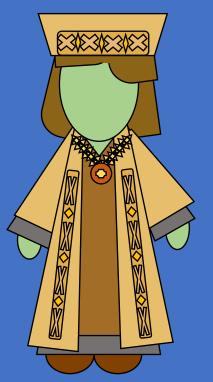

Microsoft office color pallet was different.

# To Solve the problem of green faces click on: Design

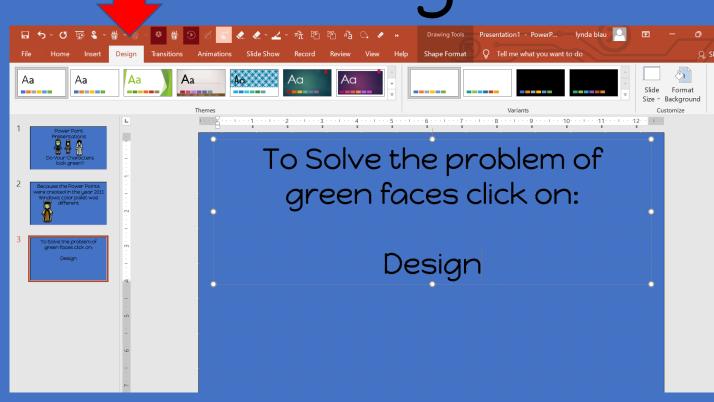

### Move Curser to down arrow and click

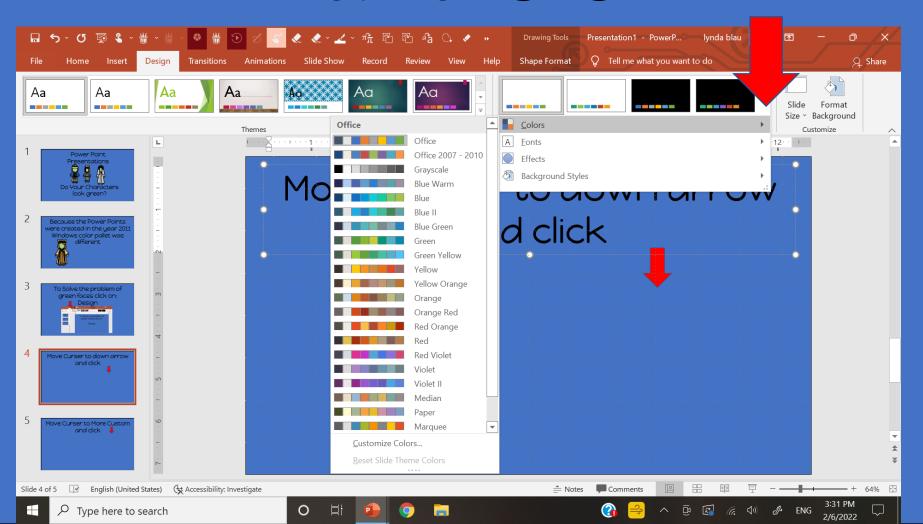

### A color pallet will appear and click on office 2007-2010

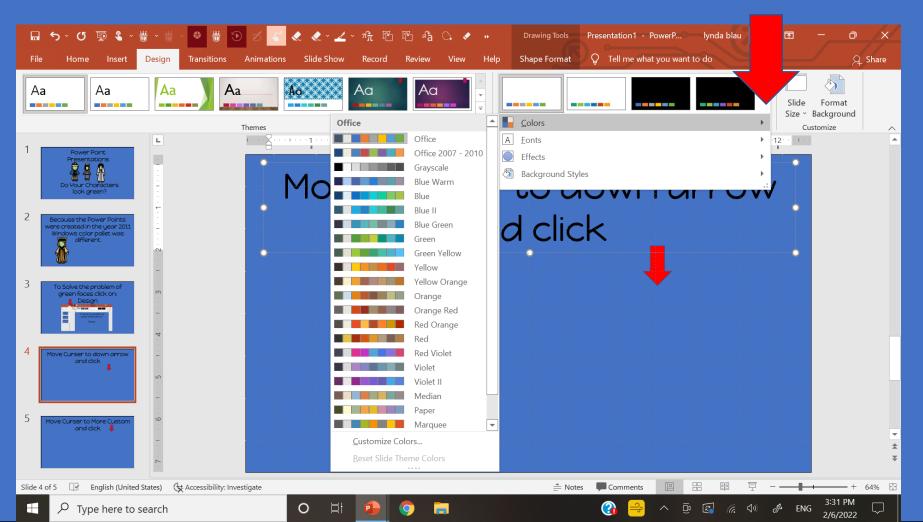

2007-2010 will change some of the other colors you will see in the background or on the

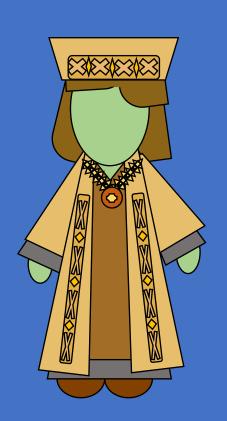

characters, but at least they will not be GREEN Practice on this presentation. All the characters, and some backgrounds will change.

If you are looking at the PDF version you will not be able to make changes. Power Point....make sure to enable presentation.